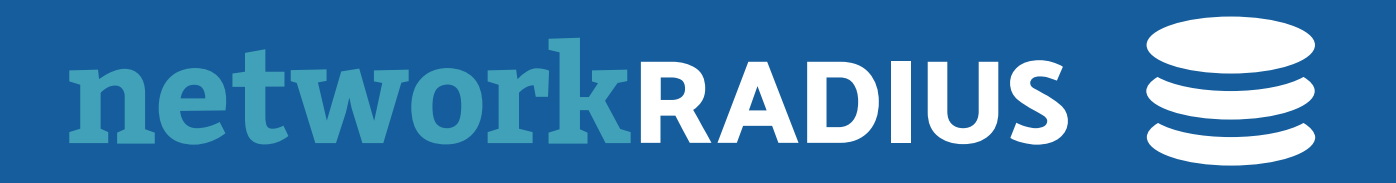

# Reverse CoA

# JUST USE THE TLS TUNNEL...

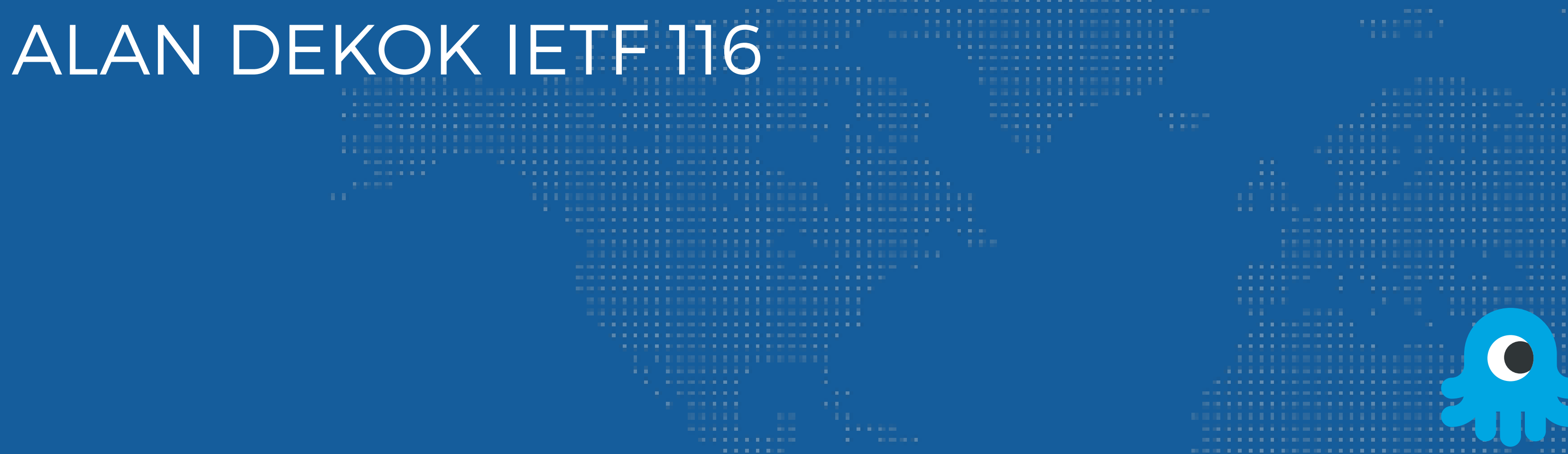

### REVERSE COA

- ‣ NAS is unreachable due to FW / NAT, so sending CoA is impossible
- ‣ But… we have a RADIUS/TLS connection from NAS -> server!
	- ‣ Let's just use that
- ‣ Local network
	-
	-

# ‣ Server magically "knows" what the NAS is based on TLS session information ‣ Perhaps use NAS-Identifier, etc. from Status-Server to correlate with CoA

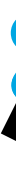

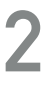

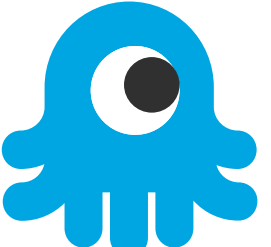

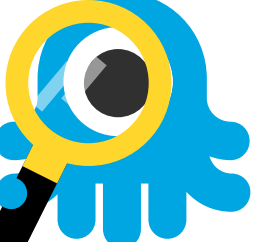

## PROXYING REVERSE COA

‣ Server magically "knows" what the realm is based on TLS session information

• "RFC 5176 and RFC 8559, but using inbound RADIUS/TLS connections"

- ‣ Just use Operator-Realm as per RFC 8559
	-
	- ‣ Or via static configuration
- ‣ Other than that, pretty much everything is just
	-

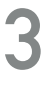

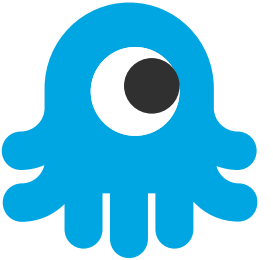

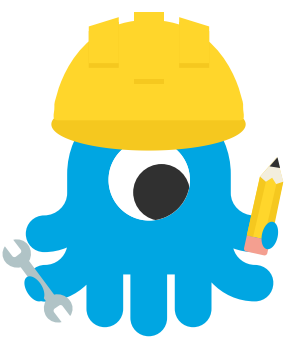

## STATUS

- ‣ Document should be largely done
	- ‣ needs external reviews
- ‣ Shipping ~1yr in Aruba, Cisco, and FR

**4**

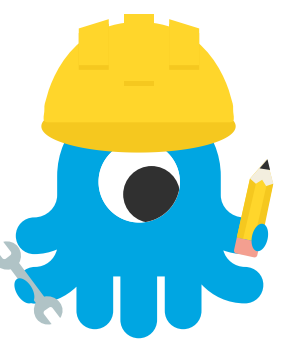